# Package 'ibd'

April 24, 2019

Version 1.5

Date 2019-04-24

Title Incomplete Block Designs

Author B N Mandal [aut, cre]

Maintainer B N Mandal <mandal.stat@gmail.com>

**Depends**  $R$  ( $> = 3.1.1$ )

Imports lpSolve, car, emmeans, multcomp

Suggests multcompView

Description A collection of several utility functions related to binary incomplete block designs. The package contains function to generate A- and D-efficient binary incomplete block designs with given numbers of treatments, number of blocks and block size. The package also contains function to generate an incomplete block design with specified concurrence matrix. There are functions to generate balanced treatment incomplete block designs and incomplete block designs for test versus control treatments comparisons with specified concurrence matrix. Package also allows performing analysis of variance of data and computing estimated marginal means of factors from experiments using a connected incomplete block design. Tests of hypothesis of treatment contrasts in incomplete block design set up is supported.

License GPL  $(>= 2)$ 

NeedsCompilation no

Repository CRAN

Date/Publication 2019-04-24 07:10:03 UTC

## R topics documented:

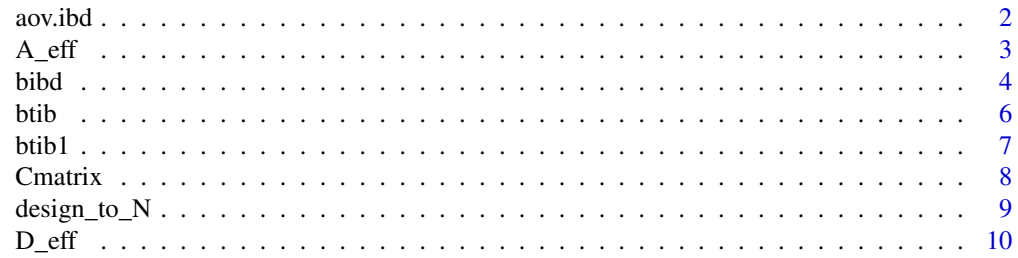

#### <span id="page-1-0"></span>2 aov.ibd

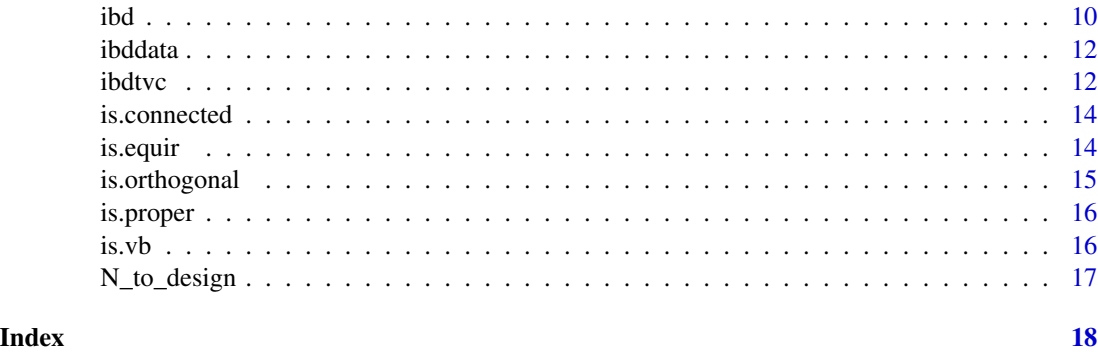

aov.ibd *Analysis of variance, least square means and contrast analysis of data from a block design*

### Description

This function performs intrablock analysis of variance of data from experiments using a block design. It also computes estimated marginal means of the factor variables (e.g. treatments) and optionally estimates and tests the contrasts of factor variables (e.g treatments).

#### Usage

aov.ibd(formula,specs,data,contrast,joint=FALSE,details=FALSE,sort=TRUE,by=NULL,  $alpha=0.05$ , Letters = "ABCDEFGHIJ",...)

### Arguments

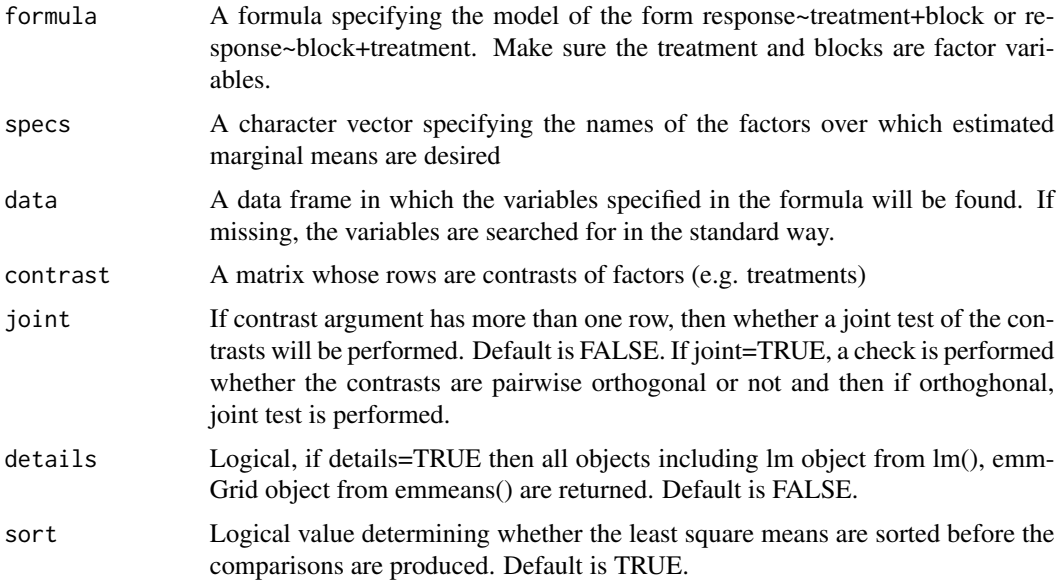

<span id="page-2-0"></span>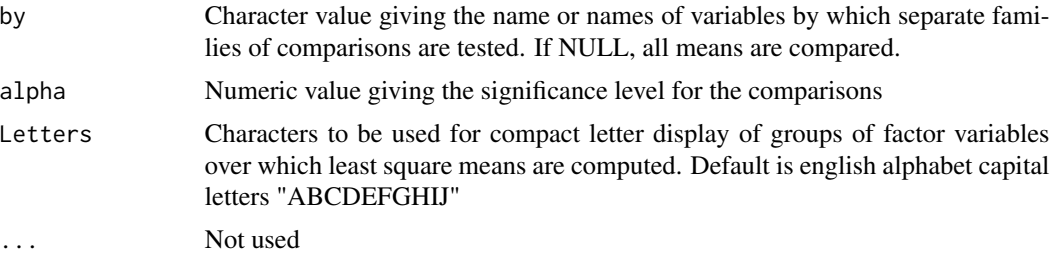

#### Details

The function makes use of lm() function in R and Anova() function in car package with specification of Type III sum of squares and emmeans(), contrast() functions in emmeans() package, cld() function in multcomp package and combines the results in a single place.

### Value

Returns a list with following components

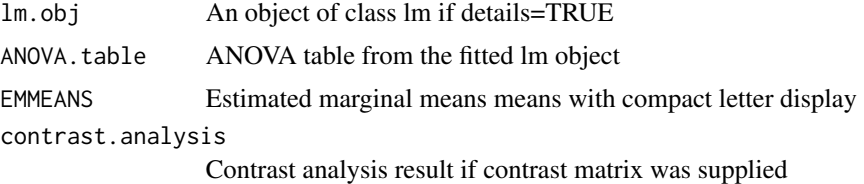

#### Author(s)

B N Mandal <mandal.stat@gmail.com>

#### Examples

```
data(ibddata)
aov.ibd(y~factor(trt)+factor(blk),data=ibddata)
contrast=matrix(c(1,-1,0,0,0,0,0,0,0,0,0,1,-1,0,0,0,0,0),nrow=2,byrow=TRUE)
aov.ibd(y~factor(trt)+factor(blk),specs="trt",data=ibddata,contrast=contrast)
```
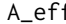

A\_eff *A-efficiency of a binary incomplete block design*

### Description

This function computes lower bound to A-efficiency of a binary incomplete block design. Treatment by block incidence matrix of the design is to be supplied as input to the function.

#### Usage

A\_eff(N)

### Arguments

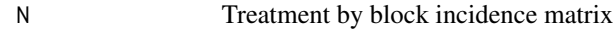

### Value

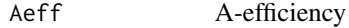

### Author(s)

B N Mandal <mandal.stat@gmail.com>

### Examples

```
N=matrix(c(1,0,0,0,1,0,1,0,0,0,1,0,1,0,1,1,0,0,1,0,1,1,0,0,0,0,0,1,1,0,0,0,0,1,1,1,0,0,0,1,0,0,0,0,1,0,0,
1,0,1,1,0,0),nrow=7,byrow=TRUE)
A_eff(N)
```
bibd *Balanced incomplete block design for given parameters*

## Description

This function generates a balanced incomplete block design with given number of treaments(v), number of blocks(b), number of replications (r), block size(k) and number of concurrences (lambda).

### Usage

bibd(v,b,r,k,lambda,ntrial,pbar=FALSE)

### Arguments

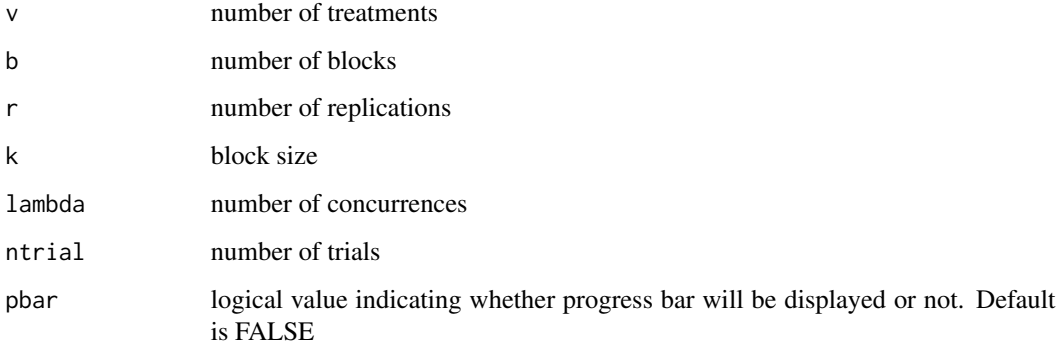

<span id="page-3-0"></span>4 bibd

#### bibd 5

#### Value

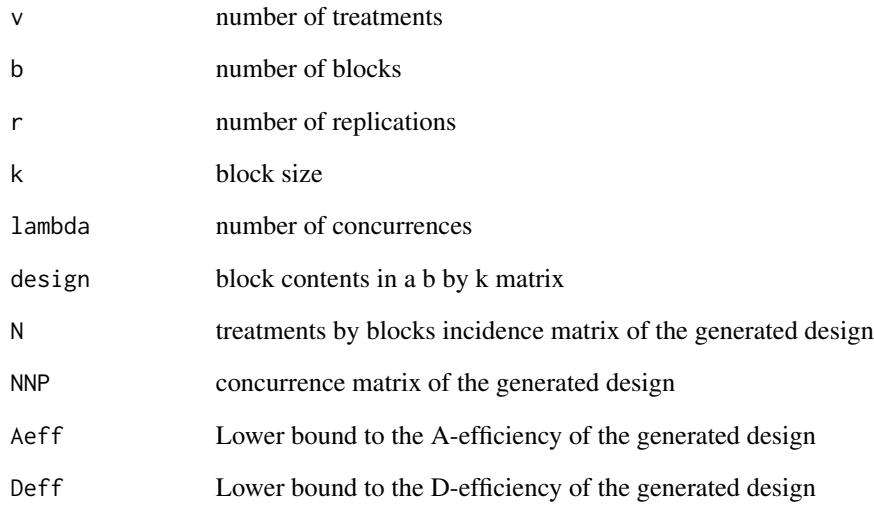

### Note

The function works best for values of number of treatments (v) up to 30 and block size (k) up to 10. However, for block size (k) up to 3, much larger values of number of treatments (v) may be used.

#### Author(s)

B N Mandal <mandal.stat@gmail.com>

### References

Mandal, B. N., Gupta, V. K. and Parsad, R. (2013). Application of optimization techniques for construction of incomplete block designs. Project report, IASRI, New Delhi.

Mandal, B. N., Gupta, V. K., & Parsad, R. (2014). Efficient Incomplete Block Designs Through Linear Integer Programming. American Journal of Mathematical and Management Sciences, 33(2), 110-124.

Mandal, B. N. (2015). Linear integer programming approach to construction of balanced incomplete block designs. Communications in Statistics-Simulation and Computation, 44:6, 1405-1411.

### Examples

bibd(7,7,3,3,1,pbar=FALSE)

<span id="page-5-0"></span>This function generates a balanced treatment incomplete block design for specified parameters.

### Usage

btib(v,b,r,r0,k,lambda,lambda0,ntrial=5,pbar=FALSE)

### Arguments

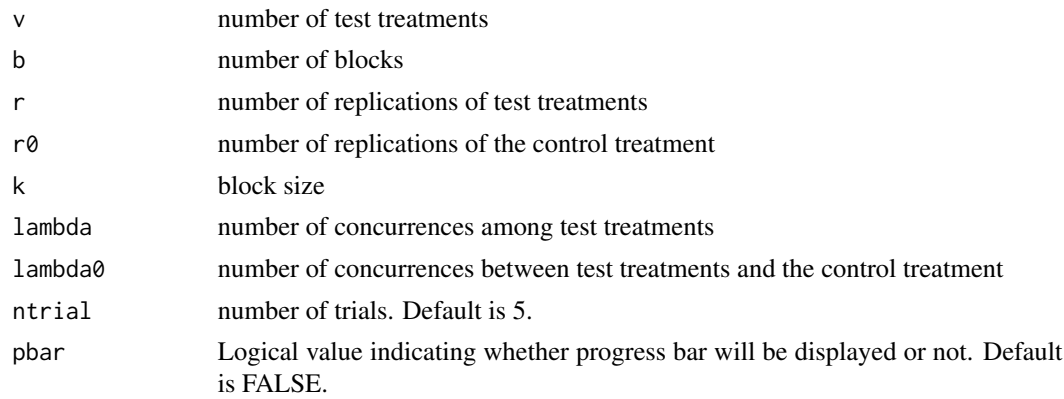

### Value

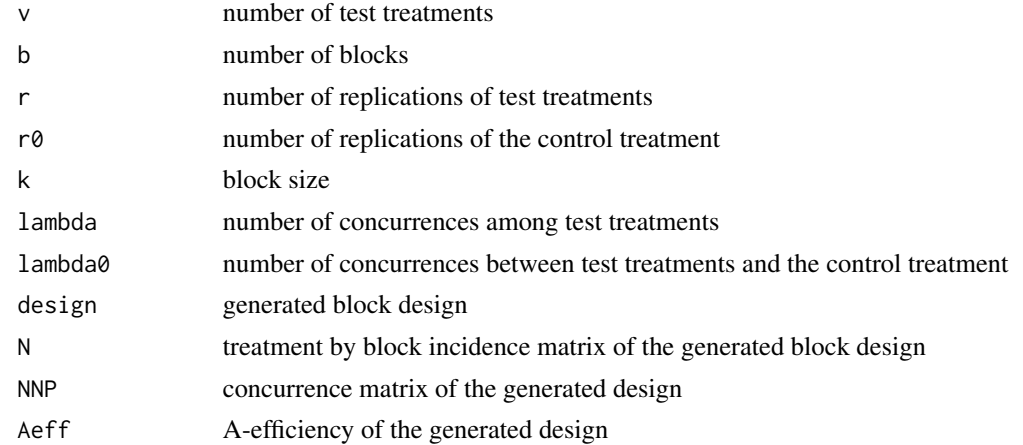

### Note

The function works best for values of number of treatments (v) up to 30 and block size (k) up to 10. However, for block size (k) up to 3, much larger values of number of treatments (v) may be used.

#### <span id="page-6-0"></span>btib1 7 and 2008 and 2008 and 2008 and 2008 and 2008 and 2008 and 2008 and 2008 and 2008 and 2008 and 2008 and 2008 and 2008 and 2008 and 2008 and 2008 and 2008 and 2008 and 2008 and 2008 and 2008 and 2008 and 2008 and 200

#### Author(s)

B N Mandal <mandal.stat@gmail.com>

#### References

Mandal, B. N., Gupta, V. K. and Parsad, R. (2013). Application of optimization techniques for construction of incomplete block designs. Project report, IASRI, New Delhi.

Mandal, B. N., Gupta, V. K., & Parsad, R. (2014). Balanced treatment incomplete block designs through integer programming, Communications in Statistics - Theory and Methods, 46:8, 3728- 3737.

#### Examples

btib(4,6,3,6,3,1,3,10)

btib1 *balanced treatment incomplete block designs*

### Description

This function generates a balanced treatment incomplete block design for specified parameters by searching all possible combinations.

### Usage

btib1(v,b,r,r0,k,lambda,lambda0)

#### Arguments

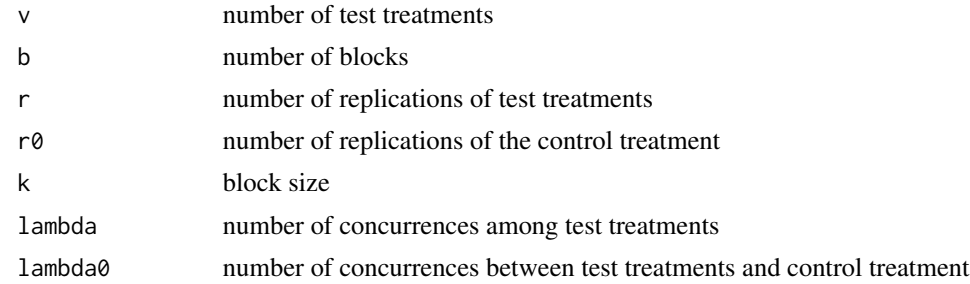

#### Value

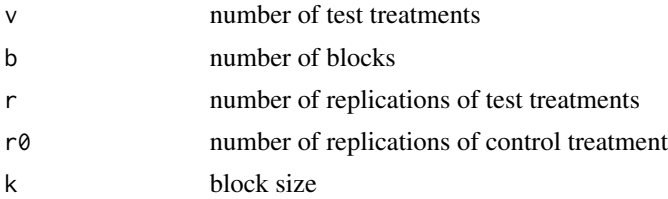

<span id="page-7-0"></span>8 Cmatrix and the contract of the contract of the contract of the contract of the contract of the contract of the contract of the contract of the contract of the contract of the contract of the contract of the contract of

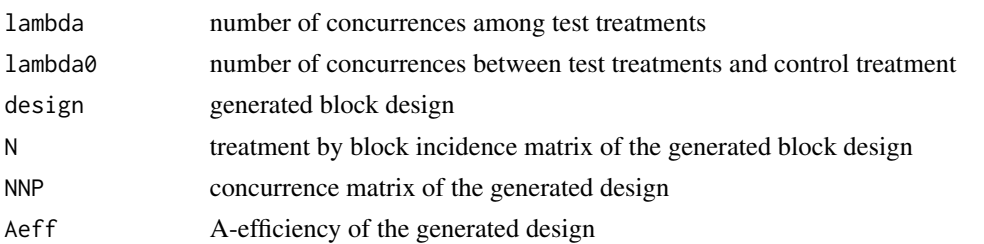

### Note

The function works best for values of number of treatments (v) up to 30 and block size (k) up to 10. However, for block size  $(k)$  up to 3, much larger values of number of treatments  $(v)$  may be used.

#### Author(s)

B N Mandal <mandal.stat@gmail.com>

#### References

Mandal, B. N., Gupta, V. K. and Parsad, R. (2013). Application of optimization techniques for construction of incomplete block designs. Project report, IASRI, New Delhi.

MANDAL, B. N., GUPTA, V. K. and PARSAD, R. (2012). Generation of Binary Incomplete Block Design with a Specified Concurrence Matrix. Journal of Statistics & Applications, 7.

### Examples

btib(4,6,3,6,3,1,3)

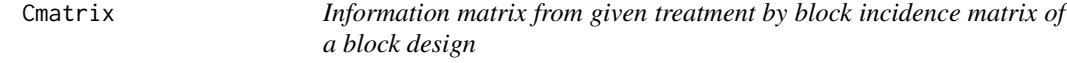

#### Description

This function gives the information matrix from a given treatment by block incidence matrix of a block design

#### Usage

Cmatrix(N)

### Arguments

N treatment by block incidence matrix

### Value

Cmatrix v by v information matrix where v is number of treatments

### <span id="page-8-0"></span>design\_to\_N 9

### Author(s)

B N Mandal <mandal.stat@gmail.com>

### Examples

```
N=matrix(c(1,0,0,0,1,0,1,0,0,0,1,0,1,1,0,0,1,0,1,1,0,1,0,1,1,0,0,0,0,1,1,0,0,0,0,1,1,1,0,0,0,1,0,0
,1,0,1,1,0,0),nrow=7,byrow=TRUE)
Cmatrix(N)
```
design\_to\_N *block design to treatment by block incidence matrix*

### Description

This function generates treatment by block incidence matrix from a given block design

#### Usage

design\_to\_N(design)

#### Arguments

design design

## Value

N A treatment by block incidence matrix of order v by b with elements as 0 and 1 where v is the number of treatments and b is the number of blocks

### Author(s)

B N Mandal <mandal.stat@gmail.com>

#### Examples

```
d=matrix(c(1,4,6,5,6,7,3,4,5,2,4,7,1,3,7,2,3,6,1,2,5),nrow=7,byrow=TRUE)
design_to_N(d)
```
<span id="page-9-0"></span>

This function computes lower bound to D-efficiency of a binary incomplete block design. Treatment by block incidence matrix of the design is to be supplied as input to the function.

#### Usage

D\_eff(N)

### Arguments

N treatment by block incidence matrix

#### Value

Deff Lower bound to D-efficiency

#### Author(s)

B N Mandal <mandal.stat@gmail.com>

### Examples

```
N=matrix(c(1,0,0,0,1,0,1,0,0,0,1,0,1,1,0,0,1,0,1,1,0,1,0,1,1,0,0,0,0,1,1,0,0,0,1,1,1,0,0,0,1,0,0
,1,0,1,1,0,0),nrow=7,byrow=TRUE)
D_eff(N)
```
ibd *Binary incomplete block design for given v, b and k and optionally, with a specified concurrence matrix*

### Description

This function generates an A- and D- efficient binary incomplete block design with given number of treaments(v), number of blocks(b) and block  $size(k)$  and optionally with a specified concurrence matrix(NNP).

#### Usage

ibd(v,b,k,NNPo,ntrial,pbar=FALSE)

#### ibd 11

#### Arguments

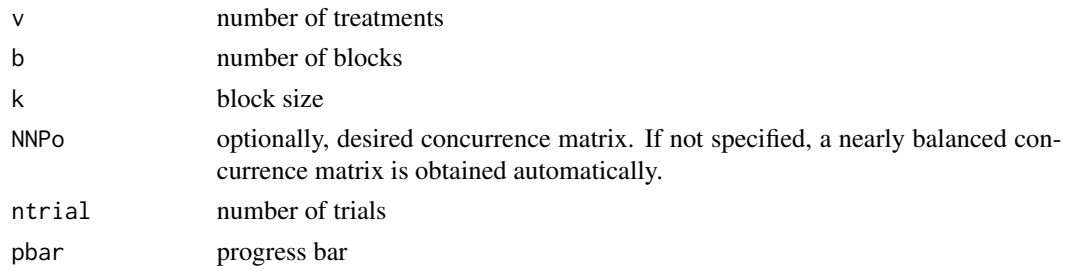

### Value

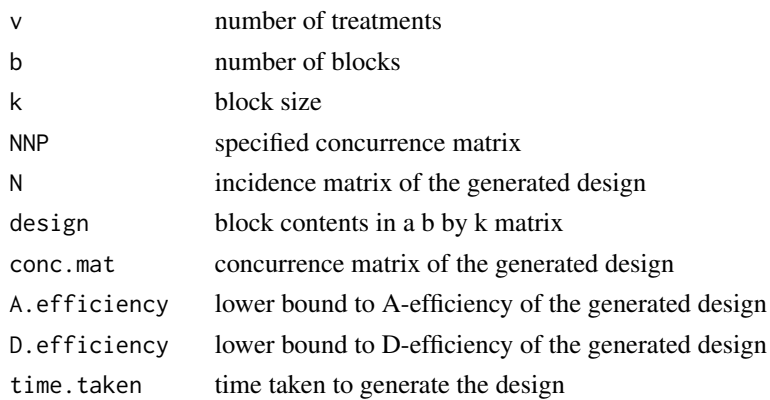

## Note

The function works best for values of number of treatments (v) up to 30 and block size (k) up to 10. However, for block size  $(k)$  up to 3, much larger values of number of treatments  $(v)$  may be used.

### Author(s)

B N Mandal <mandal.stat@gmail.com>

#### References

Mandal, B. N., Gupta, V. K. and Parsad, R. (2013). Application of optimization techniques for construction of incomplete block designs. Project report, IASRI, New Delhi.

Mandal, B. N., Gupta, V. K., & Parsad, R. (2014). Efficient Incomplete Block Designs Through Linear Integer Programming. American Journal of Mathematical and Management Sciences, 33(2), 110-124.

#### Examples

```
v=9
b=12k=3ibd(v,b,k,pbar=FALSE)
```
<span id="page-11-0"></span>

Data from an experiment using incomplete block design

### Usage

```
data("ibddata")
```
### Format

A data frame with 36 observations on the following 3 variables.

trt Treatments

blk Blocks

y The response variable

### Details

The experiment used a balanced incomplete block design.

#### References

Dey,A. (1986). Theory of block designs. Wiley Eastern Limited, New Delhi.

### Examples

data(ibddata)

ibdtvc *incomplete block design for test vs control(s) comparions*

### Description

This function generates an incomplete block design for test vs control(s) comparisons with specified parameters and concurrence matrix.

### Usage

ibdtvc(v1,v2,b,k,NNPo,ntrial=5,pbar=FALSE)

#### ibdtvc 13

### Arguments

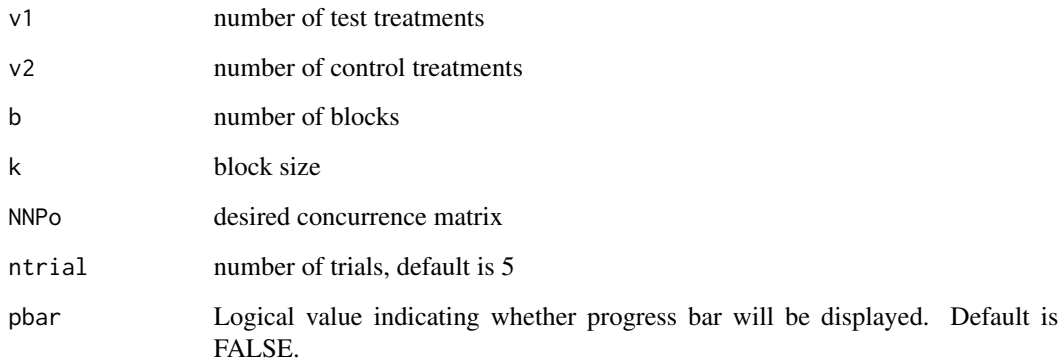

### Value

v1=v1,v2=v2,b=b,k=k,design=design,N=N, NNP=NNP,Aeff=Aeff)

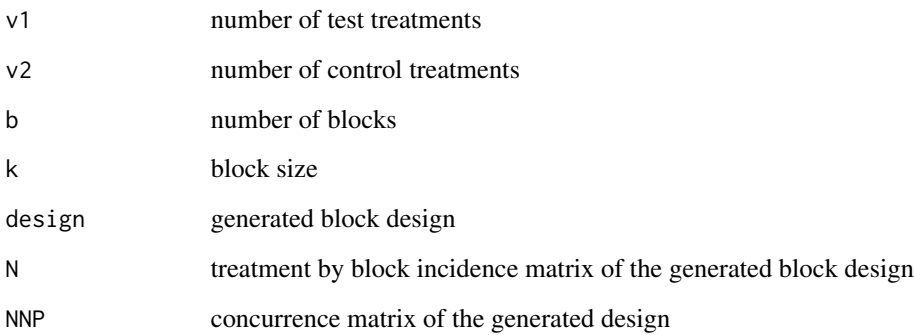

### Author(s)

B N Mandal <mandal.stat@gmail.com>

### References

Mandal, B. N., Gupta, V.K. and Parsad, R. (2013). Binary Incomplete Block Designs with a Specified Concurrence Matrix through Integer Programming, to be submitted for publication

### Examples

NNPo=matrix(c(7,3,3,3,3,3,3,3,7,3,3,3,3,3,3,3,3,3,7,3,3,3,3,3,3,3,3,3,3,3,3,3,3,3,3,3,3,3,7, 3,3,3,3,3,3,3,3,7,3,3,3,3,3,3,3,3,9,9,3,3,3,3,3,3,9,9),nrow=8,byrow=TRUE) ibdtvc(6,2,15,4,NNPo)

This function checks whether an incomplete block design is connected or not. Treatment by block incidence matrix of the design is to be supplied as input to the function. If the design is connected, it returns a value of 1 else it returns 0.

#### Usage

is.connected(N)

#### Arguments

N incidence matrix

#### Value

connected Connctedness

#### Author(s)

B N Mandal <mandal.stat@gmail.com>

#### Examples

```
N=matrix(c(1,0,0,0,1,0,1,0,0,0,1,0,1,1,0,0,1,0,1,1,0,1,0,1,1,0,0,0,0,1,1,0,0,0,1,1,1,0,
0,0,1,0,0,1,0,1,1,0,0),nrow=7,byrow=TRUE)
is.connected(N)
```
is.equir *Equi-replicateness a binary incomplete block design*

### Description

This function checks whether an incomplete block design is equi-replicated or not. Treatment by block incidence matrix of the design is to be supplied as input to the function. If the design is equir-eplicated, it returns a value of 1 else it returns 0.

#### Usage

is.equir(N)

#### Arguments

N incidence matrix

### <span id="page-14-0"></span>is.orthogonal 15

### Value

equir equi-replicated

### Author(s)

B N Mandal <mandal.stat@gmail.com>

### Examples

```
N=matrix(c(1,0,0,0,1,0,1,0,0,0,1,0,1,1,0,0,1,0,1,1,0,1,0,1,1,0,0,0,0,1,1,0,0,0,1,1,1,0,
0,0,1,0,0,1,0,1,1,0,0),nrow=7,byrow=TRUE)
is.equir(N)
```
is.orthogonal *orthogonality a block design*

### Description

This function checks whether an incomplete block design is orthogonal or not. Treatment by block incidence matrix of the design is to be supplied as input to the function. If the design is orthogonal, it returns a value of 1 else it returns 0.

#### Usage

is.orthogonal(N)

#### Arguments

N incidence matrix

#### Value

orthogonal orthogonal

#### Author(s)

B N Mandal <mandal.stat@gmail.com>

### Examples

```
N=matrix(c(1,0,0,0,1,0,1,0,0,0,1,0,1,1,0,0,1,0,1,1,0,1,0,1,1,0,0,0,0,1,1,0,0,0,1,1,1,0,
0,0,1,0,0,1,0,1,1,0,0),nrow=7,byrow=TRUE)
is.orthogonal(N)
```
<span id="page-15-0"></span>This function checks whether an incomplete block design is proper or not. Treatment by block incidence matrix of the design is to be supplied as input to the function. If the design is proper, it returns a value of 1 else it returns 0.

#### Usage

is.proper(N)

#### **Arguments**

N incidence matrix

#### Value

proper proper

#### Author(s)

B N Mandal <mandal.stat@gmail.com>

#### Examples

```
N=matrix(c(1,0,0,0,1,0,1,0,0,0,1,0,1,1,0,0,1,0,1,1,0,1,0,1,1,0,0,0,0,1,1,0,0,0,1,1,1,0,
0,0,1,0,0,1,0,1,1,0,0),nrow=7,byrow=TRUE)
is.proper(N)
```
is.vb *Variance balancedness of a binary incomplete block design*

### Description

This function checks whether an incomplete block design is variance balanced or not. Treatment by block incidence matrix of the design is to be supplied as input to the function. If the design is variance balanced, it returns a value of 1 else it returns 0.

#### Usage

is.vb(N)

#### Arguments

N incidence matrix

### <span id="page-16-0"></span>N\_to\_design 17

### Value

vb variance balanced

### Author(s)

B N Mandal <mandal.stat@gmail.com>

#### Examples

```
N=matrix(c(1,0,0,0,1,0,1,0,0,0,1,0,1,1,0,0,1,0,1,1,0,1,0,1,1,0,0,0,0,1,1,0,0,0,1,1,1,0,
0,0,1,0,0,1,0,1,1,0,0),nrow=7,byrow=TRUE)
is.vb(N)
```
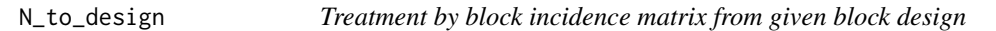

### Description

This function generates the block contents from a given treatment by block incidence matrix

### Usage

N\_to\_design(N)

#### Arguments

N treatment by block incidence matrix

#### Value

```
design A matrix with number of rows equal to number of blocks and number of columns
                 equal to block size. Constant block size is assumed. Treatments are numbered
                 as 1, 2, ..., v
```
### Author(s)

B N Mandal <mandal.stat@gmail.com>

#### Examples

N=matrix(c(1,0,0,0,1,0,1,0,0,0,1,0,1,1,0,0,1,0,1,1,0,1,0,1,1,0,0,0,0,1,1,0,0,0,1, 1,1,0,0,0,1,0,0,1,0,1,1,0,0),nrow=7,byrow=TRUE) N\_to\_design(N)

# <span id="page-17-0"></span>Index

∗Topic A-efficiency  $A$ <sup></sup> $eff$ ,  $3$ bibd, [4](#page-3-0) btib, [6](#page-5-0) btib1, [7](#page-6-0) ibd, [10](#page-9-0) ∗Topic Connectedness is.connected, [14](#page-13-0) ∗Topic D-efficiency bibd, [4](#page-3-0) D\_eff, [10](#page-9-0) ibd, [10](#page-9-0) ∗Topic EMMEANS aov.ibd, [2](#page-1-0) ∗Topic Estimated marginal means aov.ibd, [2](#page-1-0) ∗Topic Type III sum of squares aov.ibd, [2](#page-1-0) ∗Topic analysis of variance aov.ibd, [2](#page-1-0) ∗Topic balanced incomplete block design aov.ibd, [2](#page-1-0) bibd, [4](#page-3-0) ∗Topic block design is.orthogonal, [15](#page-14-0) ∗Topic concurrence matrix bibd, [4](#page-3-0) ibd, [10](#page-9-0) ∗Topic contrast analysis aov.ibd, [2](#page-1-0) ∗Topic datasets ibddata, [12](#page-11-0) ∗Topic equi-replicated is.equir, [14](#page-13-0) ∗Topic incidence matrix bibd, [4](#page-3-0) Cmatrix, [8](#page-7-0) design\_to\_N, [9](#page-8-0)

ibd, [10](#page-9-0) N\_to\_design, [17](#page-16-0) ∗Topic incomplete block design A\_eff, [3](#page-2-0) aov.ibd, [2](#page-1-0) btib, [6](#page-5-0) btib1, [7](#page-6-0) Cmatrix, [8](#page-7-0) D\_eff, [10](#page-9-0) design\_to\_N, [9](#page-8-0) ibd, [10](#page-9-0) ibdtvc, [12](#page-11-0) is.connected, [14](#page-13-0) is.equir, [14](#page-13-0) is.proper, [16](#page-15-0) is.vb, [16](#page-15-0) N\_to\_design, [17](#page-16-0) ∗Topic information matrix Cmatrix, [8](#page-7-0) ∗Topic orthogonal is.orthogonal, [15](#page-14-0) ∗Topic proper is.proper, [16](#page-15-0) ∗Topic test vs control(s) comparison btib, [6](#page-5-0) btib1, [7](#page-6-0) ibdtvc, [12](#page-11-0) ∗Topic variance balanced is.vb, [16](#page-15-0) A\_eff, [3](#page-2-0) aov.ibd, [2](#page-1-0) bibd, [4](#page-3-0) btib, [6](#page-5-0) btib1, [7](#page-6-0) Cmatrix, [8](#page-7-0)

D\_eff, [10](#page-9-0)

#### INDEX  $19$

design\_to\_N , [9](#page-8-0) ibd , [10](#page-9-0) ibddata , [12](#page-11-0) ibdtvc , [12](#page-11-0) is.connected, [14](#page-13-0) is.equir , [14](#page-13-0) is.orthogonal , [15](#page-14-0) is.proper, [16](#page-15-0) is.vb , [16](#page-15-0)

N\_to\_design, [17](#page-16-0)